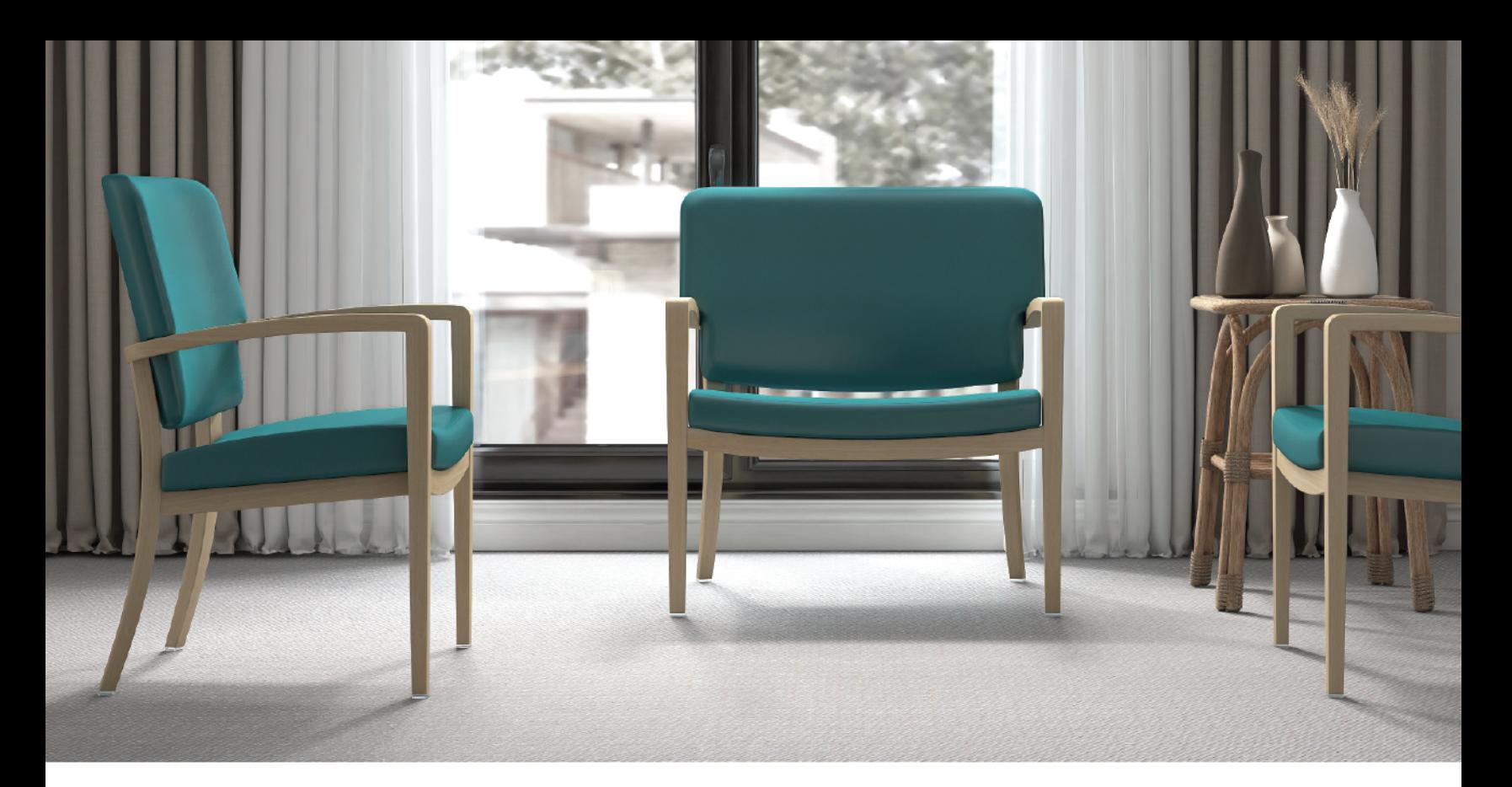

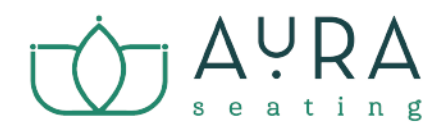

2024 Senior Living Collection

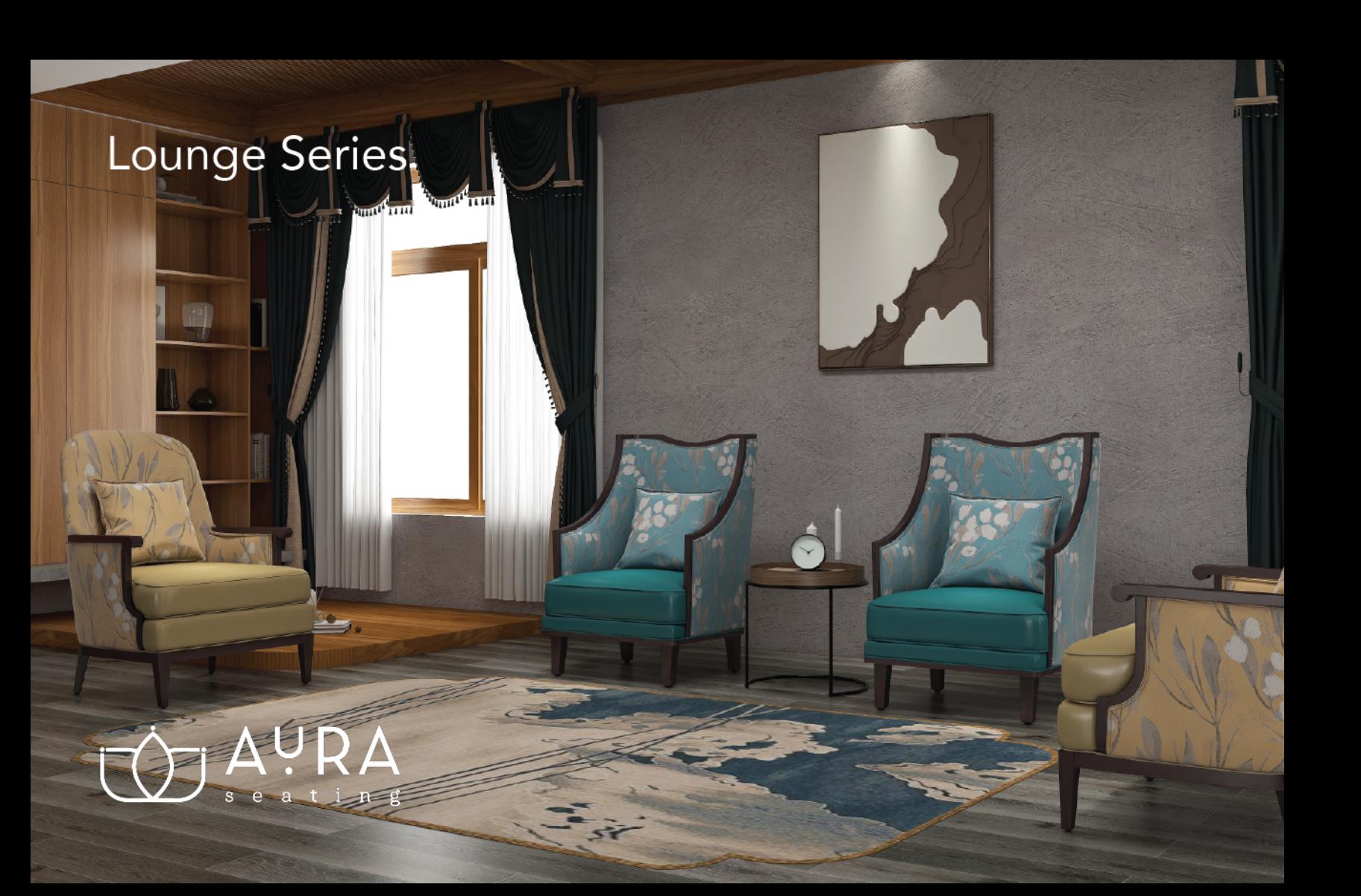

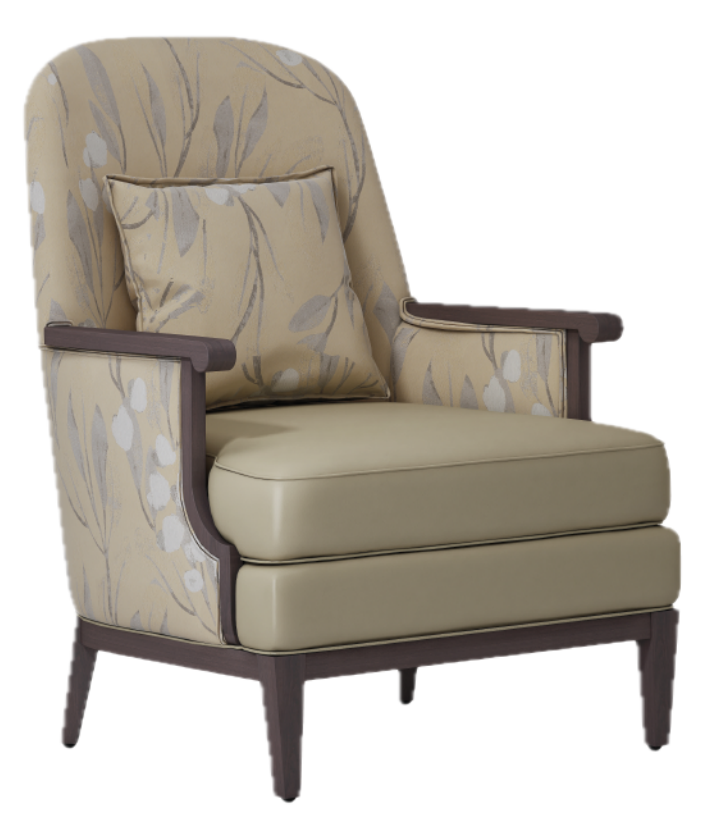

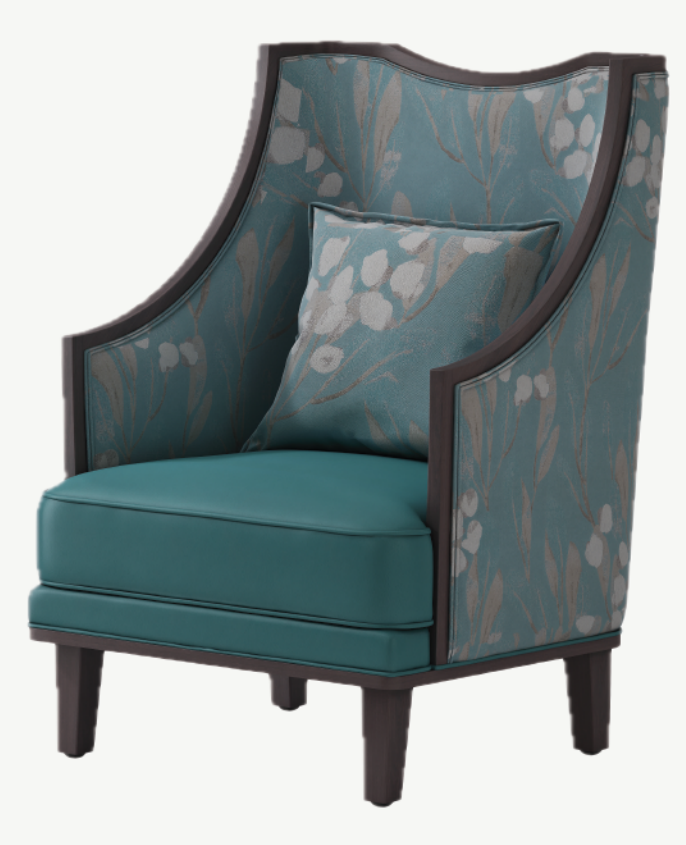

Luna Round\* 42.5"(H) x 17.5"(SH) x 30"(W) x 31"(AW) x 32.5"(D)<br>\*standard with special casters

Luna Curved\* 42.5"(H) x 17.5"(SH) x 30"(AW/W) x 32.5"(D)<br>  $*$ standard with special casters

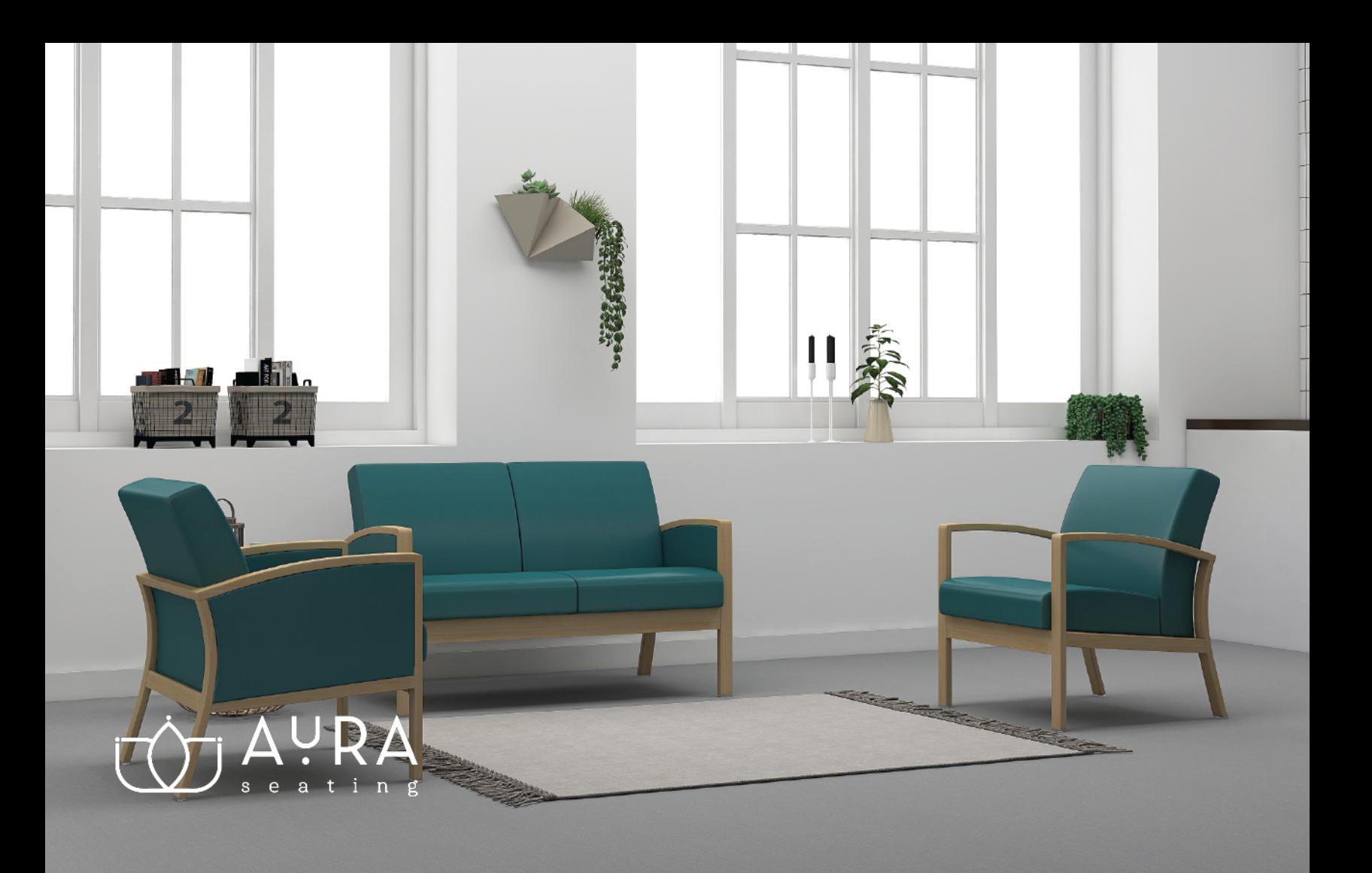

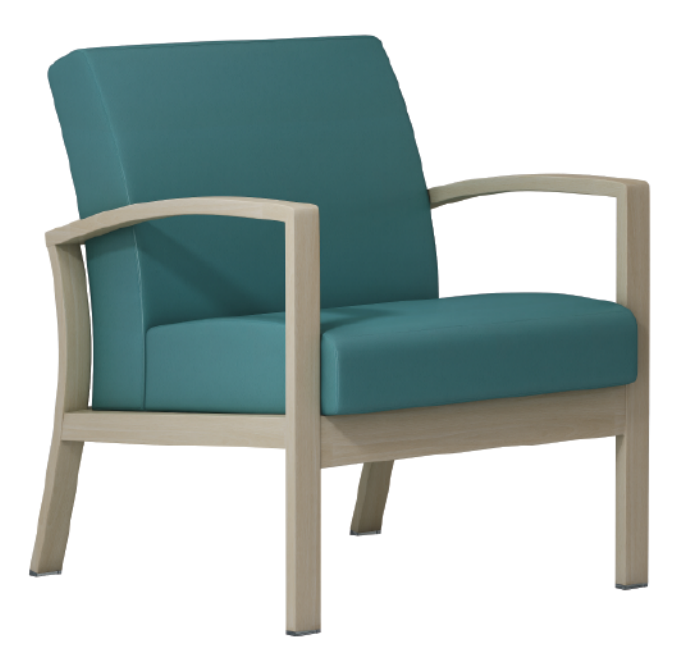

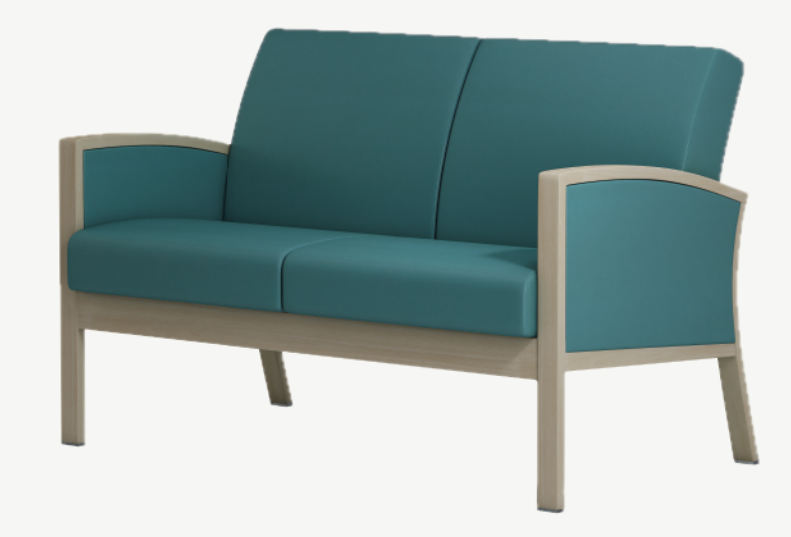

#### Phoebe One Seat Sofa\*

33" (H) x 17.5" (SH) x 23.5" (W) x 27.5" (AW) x 29" (D)<br>\*standard with special casters

Phoebe Two Seat Sofa\* 33"(H) x 17.5"(SH) x 46.5"(W) x 50.5"(AW) x 29"(D)<br>  $*$ standard with special casters

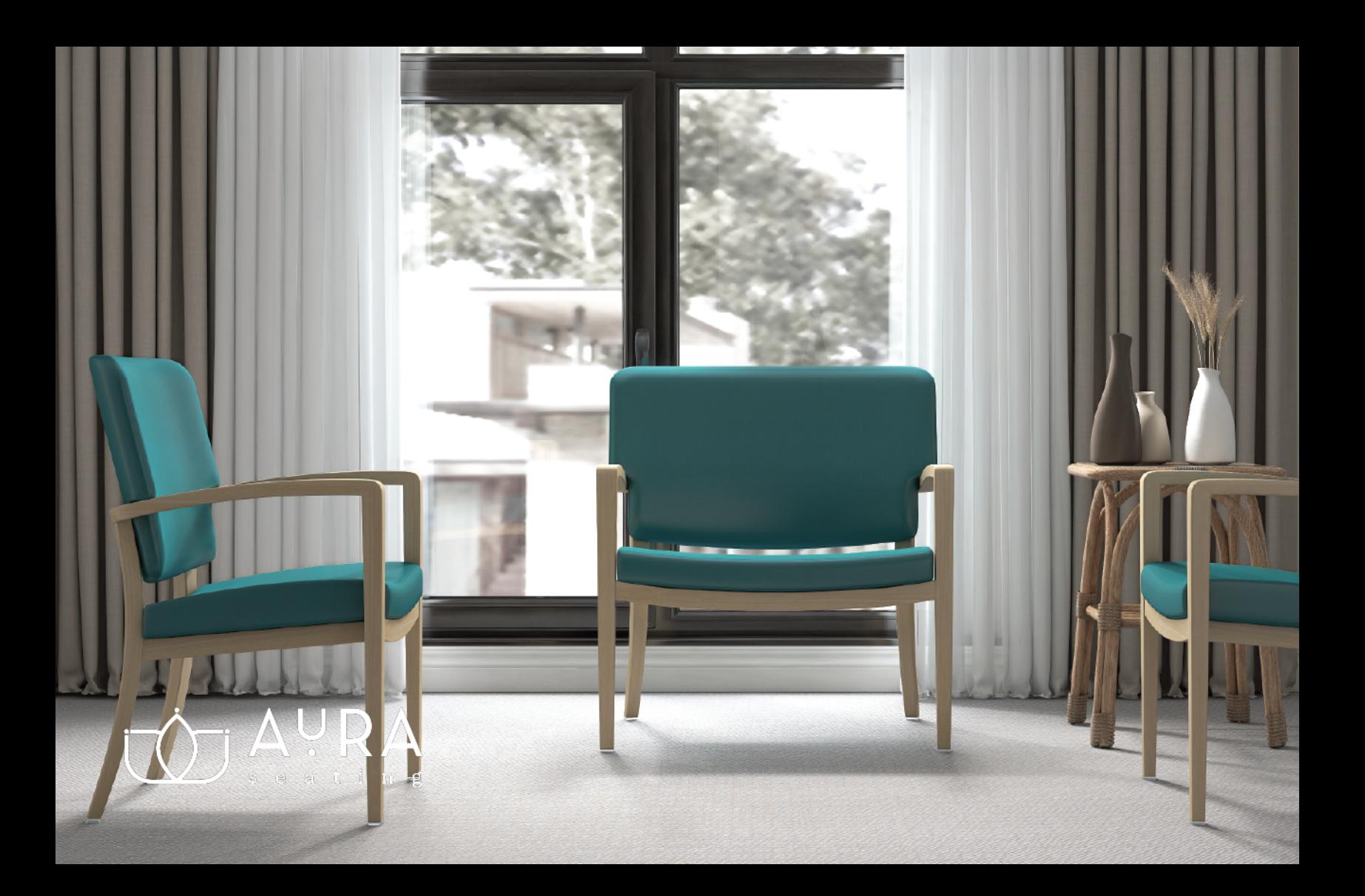

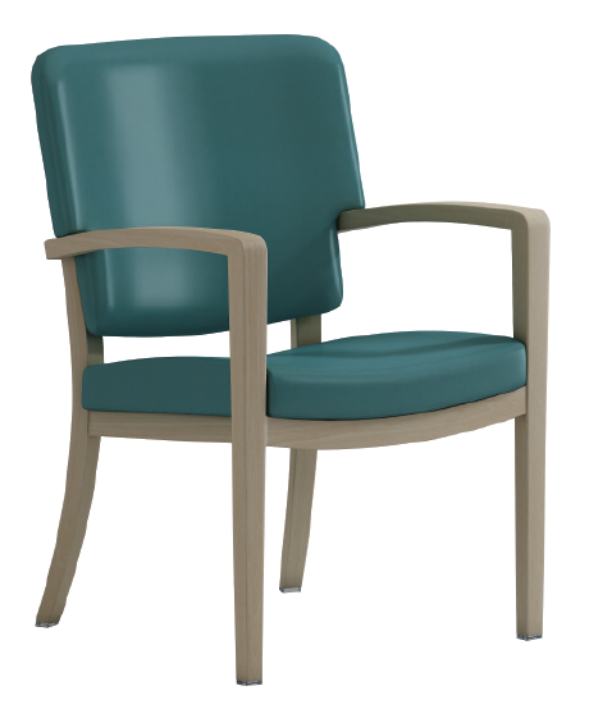

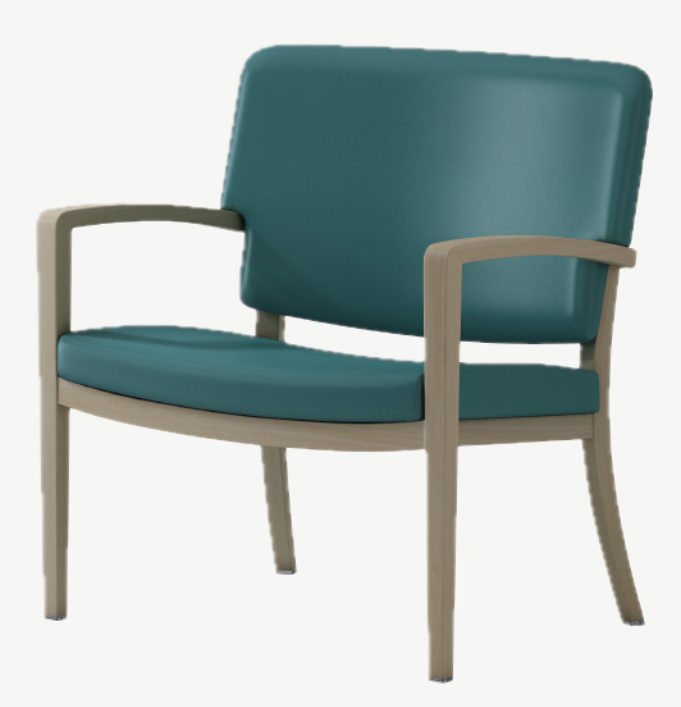

Phoebe\* 36" (H) x 18.5" (SH) x 20.5" (W) x 24" (AW) x 26" (D)<br>\*standard with special casters  $\textbf{Phonebe (Wide)}\text{*} \\ 36\text{''(H)} \times 18.5\text{''(SH)} \times 30\text{''(W)} \times 33.5\text{''(AW)} \times 26\text{''(D)} \\ \text{*standard with special cases}$ 

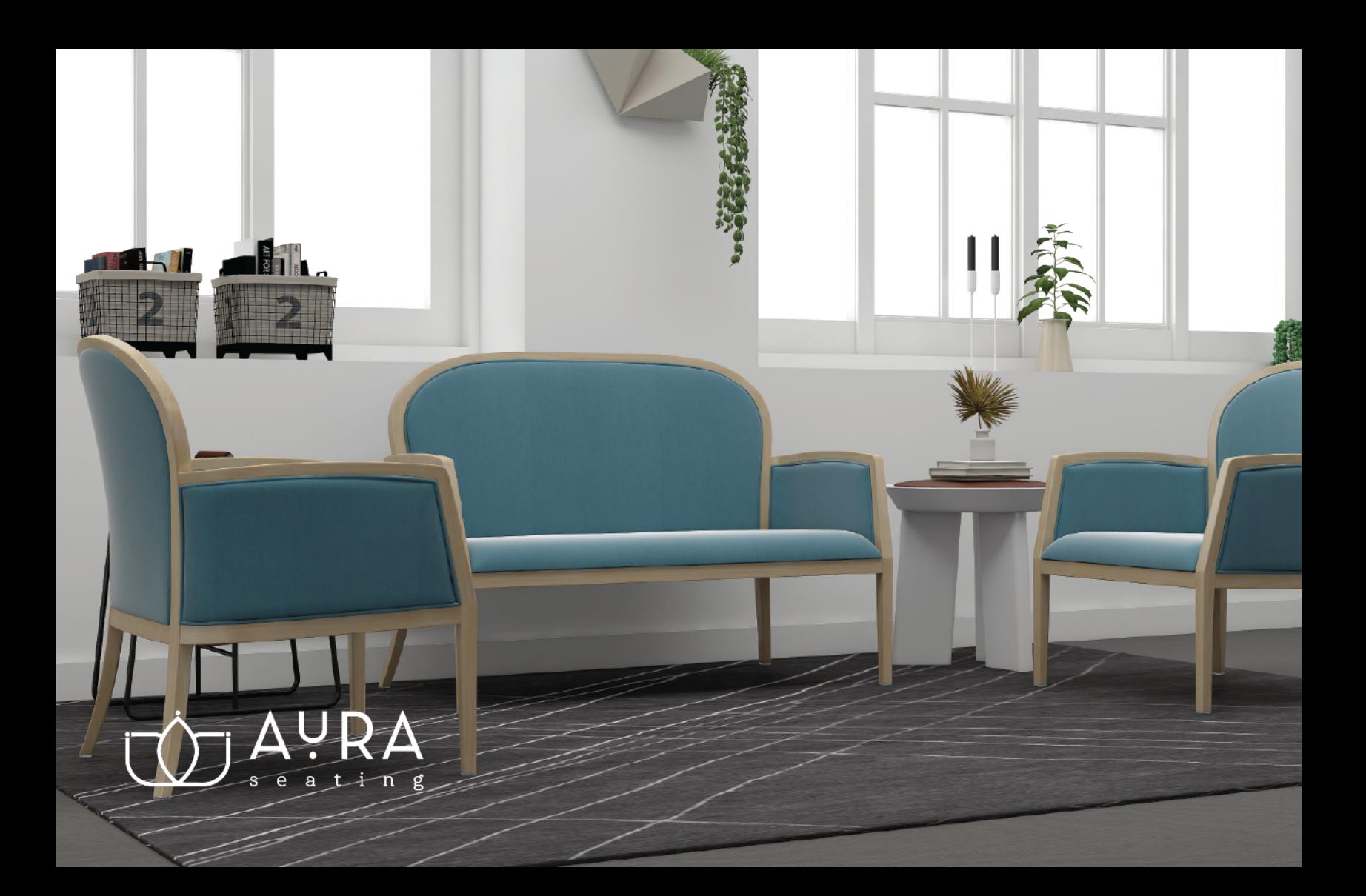

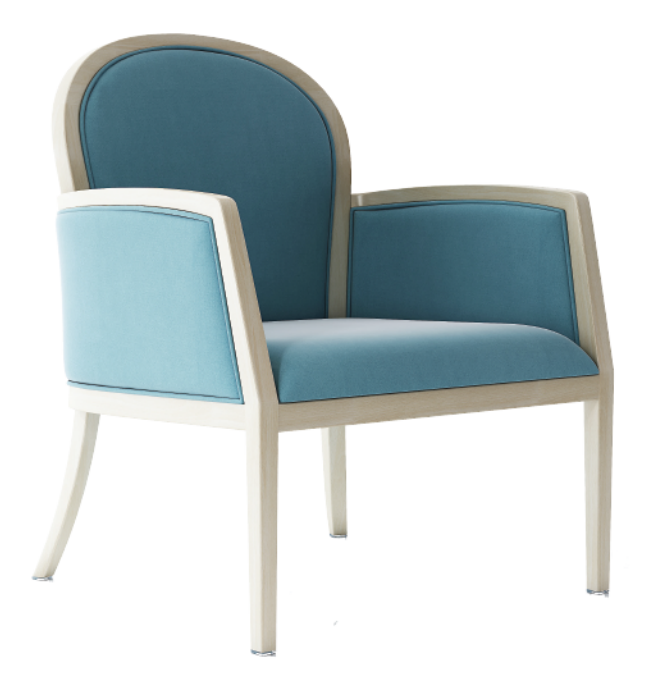

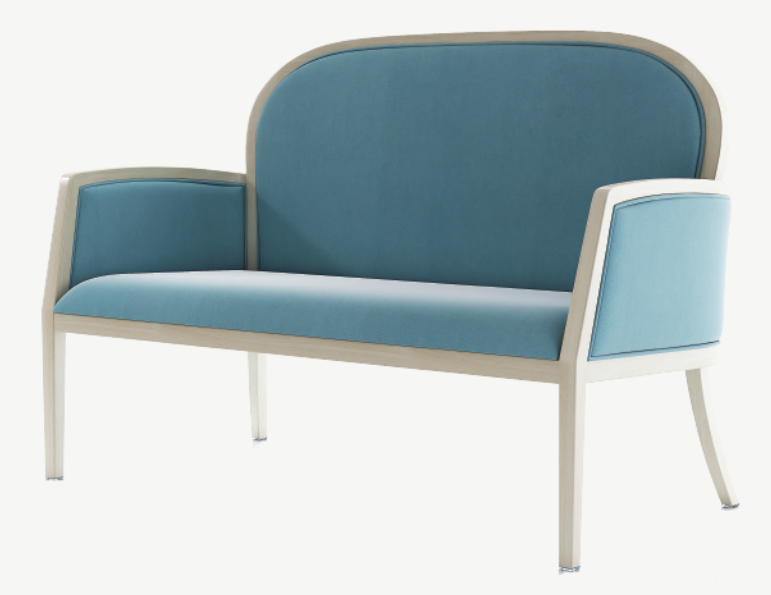

 $\begin{matrix} \textbf{Neptune One-Seat Sofa*} \\ 35.5\text{``(H)} \times 18.5\text{''(SH)} \times 19.5\text{''(W)} \times 23\text{''(AW)} \times 24\text{''(D)} \\ * \text{standard with special casters} \end{matrix}$ 

 $\underset{\text{35.5}\text{``(H)}\times18.5\text{''(SH)}\times47\text{''(W)}\times51\text{''(AW)}\times25.5\text{''(D)}}{ \text{454\% standard with special cases}}$ 

# **Dining Series**

ting

 $\overline{e}$ a <u>THEIL</u>

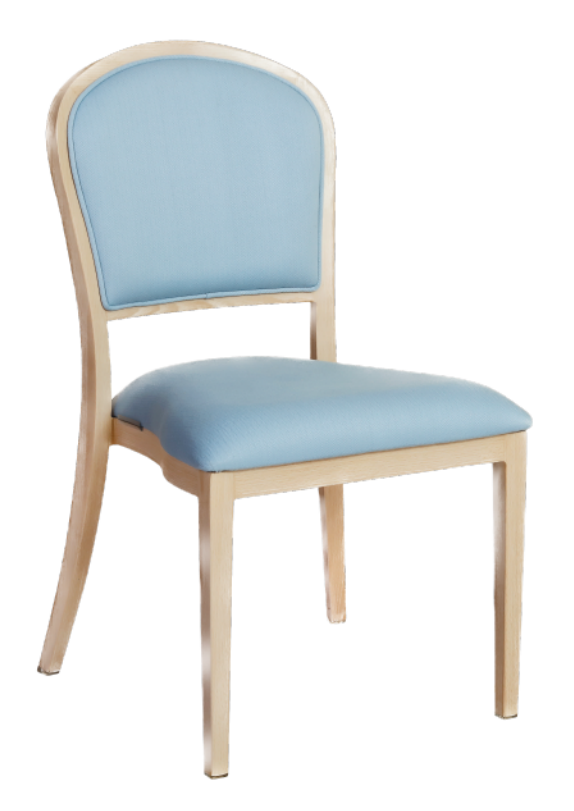

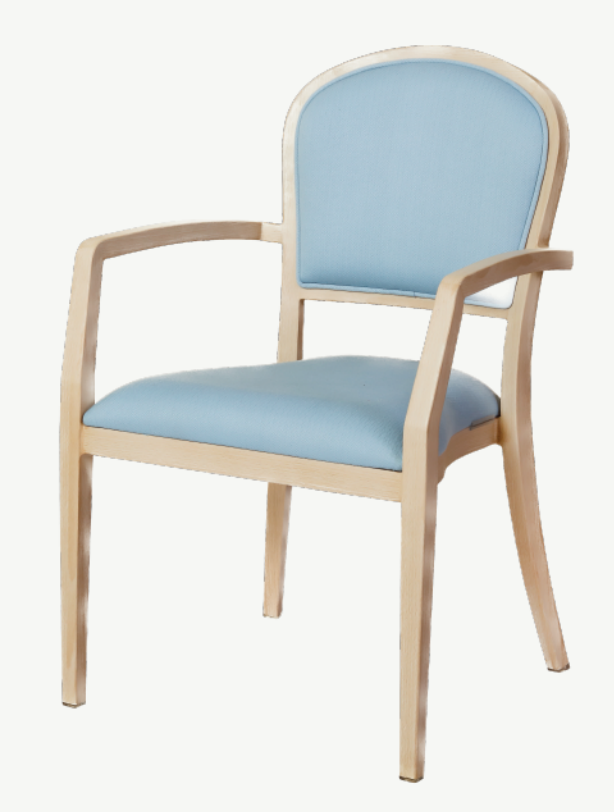

# $\mathsf{Neptune}^\star_{\text{35.5''(H)}\times \text{18.5''(SH)}\times \text{18.5''(W)}\times \text{24''(D)}}$  \*standard with special casters

 $\begin{matrix} \mathsf{Neptune\ with\ Arms}^{\star} \\ \text{35.5" (H) \times 18.5" (SH) \times 19.5" (W) \times 23" (AW) \times 24" (D) \\ ^{\star}\text{standard with special cases} \end{matrix}$ 

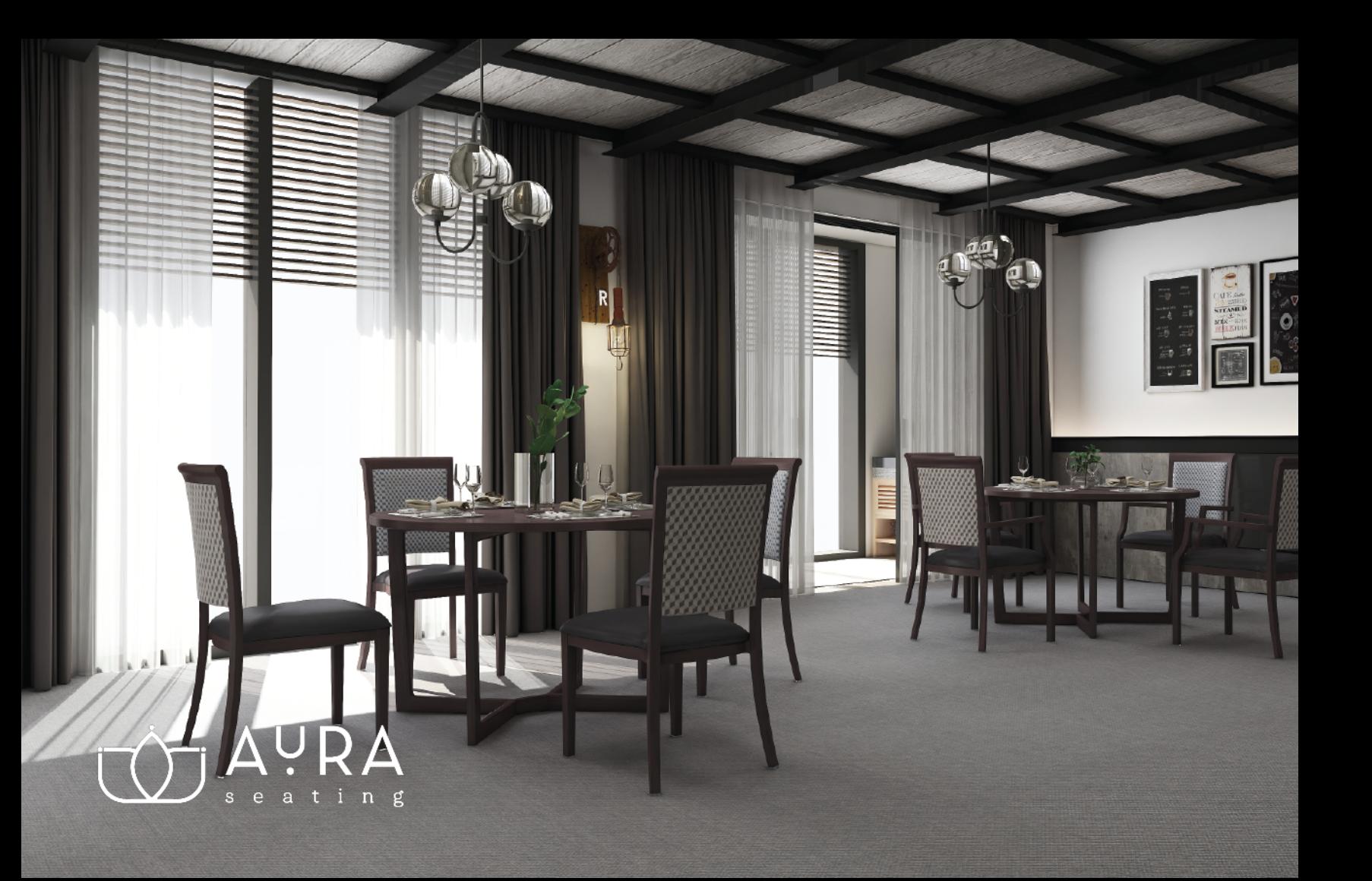

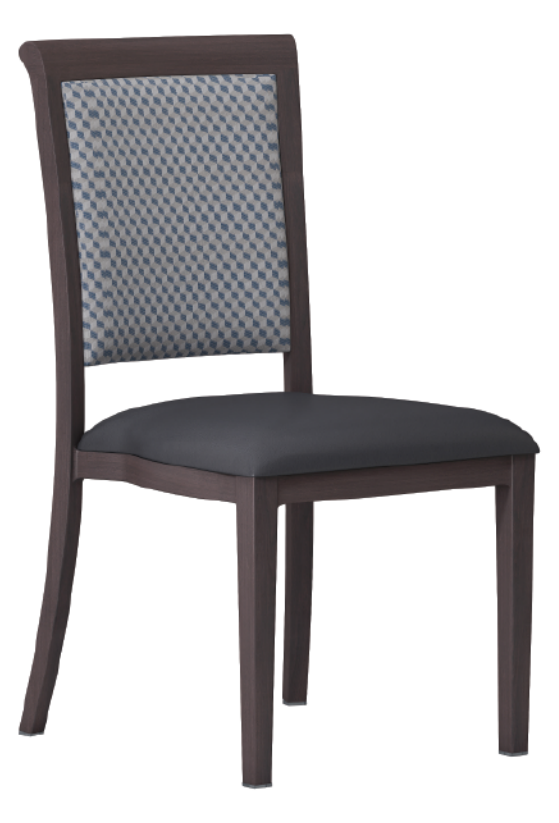

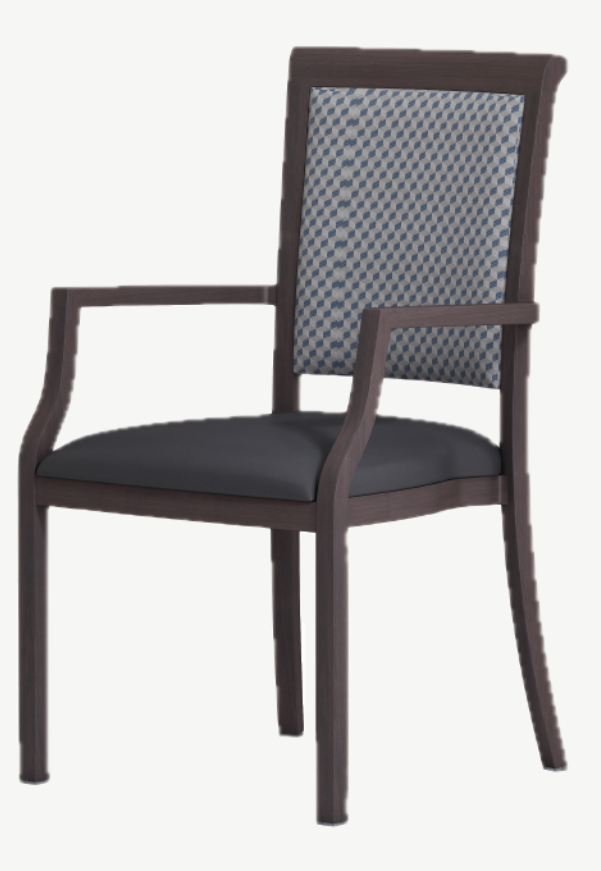

Elara\* 37.5"(H) x 18.5"(SH) x 18.5"(W) x 24.5"(D)<br>\*standard with special casters

Elara with Arms\*  $37.5''$ (H) x  $18.5''$ (SH) x  $19.5''$ (W) x  $23''$ (AW) x  $32.5''$ (D)<br>\*standard with special casters

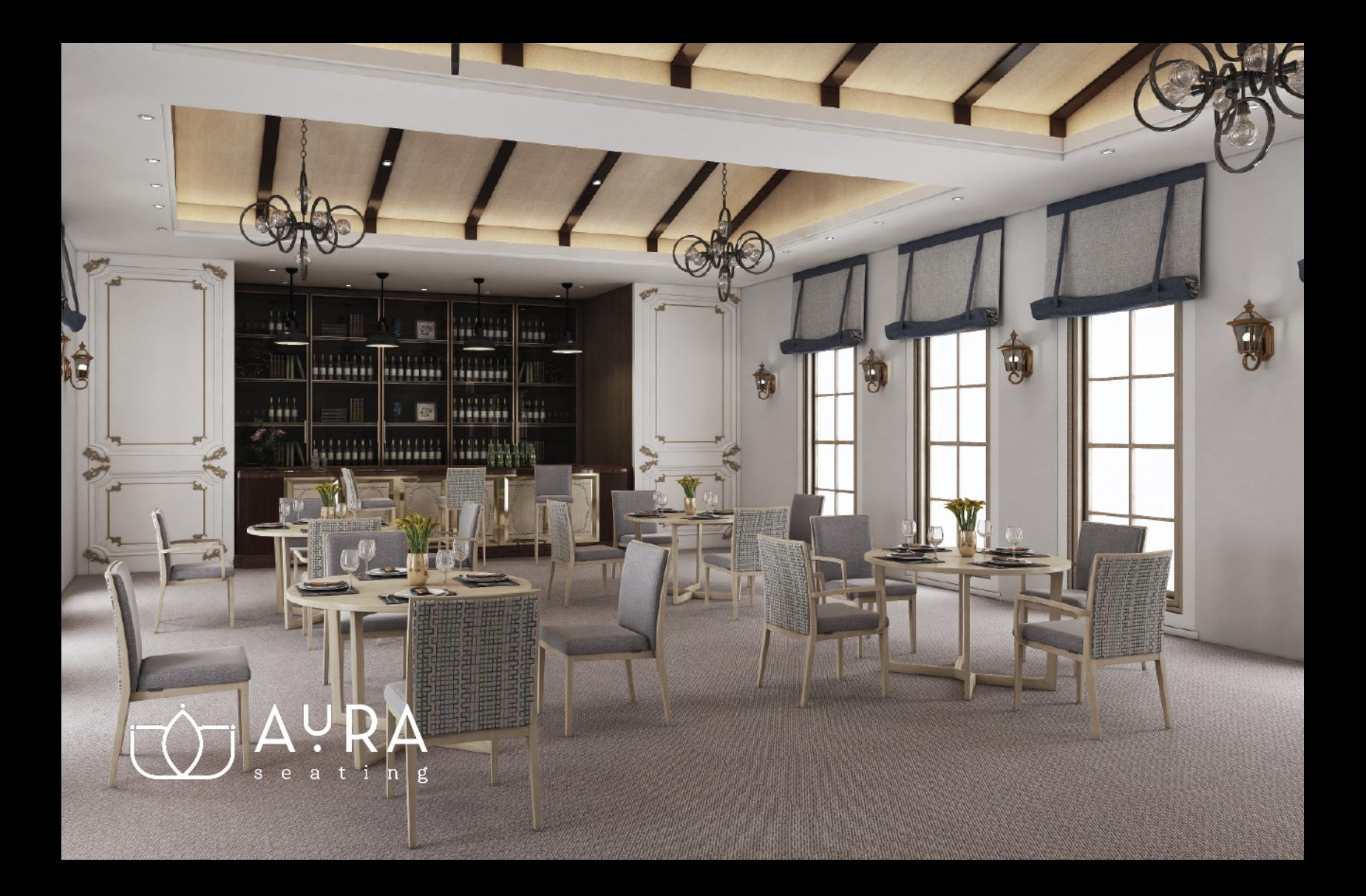

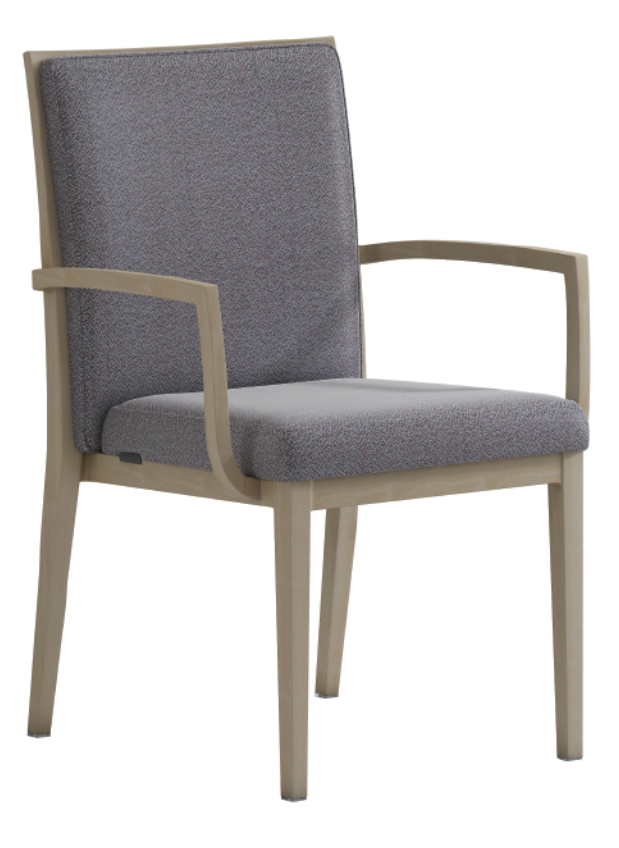

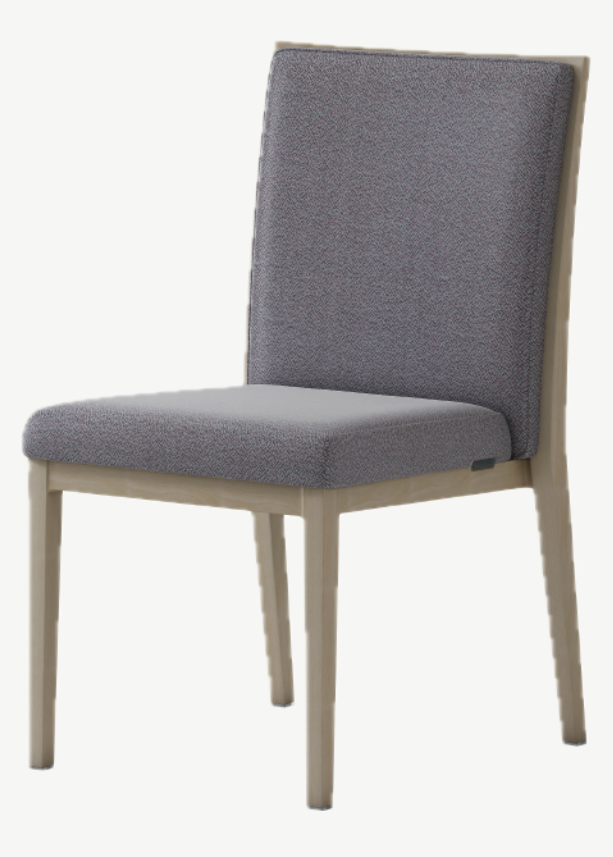

#### Vera with Arms\*

 $35.5''(H) \times 18.5''(SH) \times 18.5''(W) \times 24.5''(D)$  <br> \*standard with special casters

Vera\*  $35.5''(H) \times 18.5''(SH) \times 19.5''(W) \times 24.5''(AW) \times 24.5''(D)$  <br> \*standard with special casters

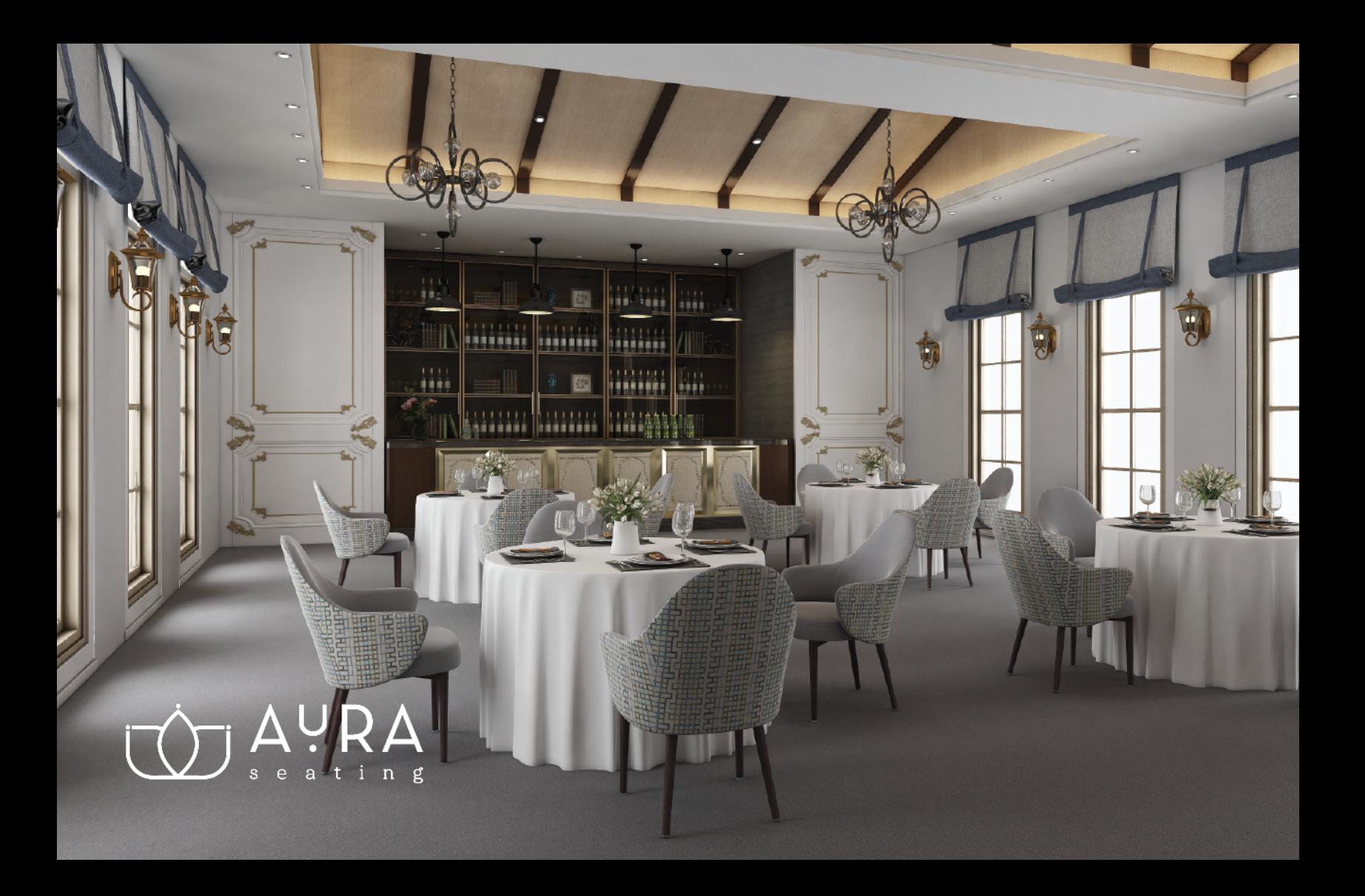

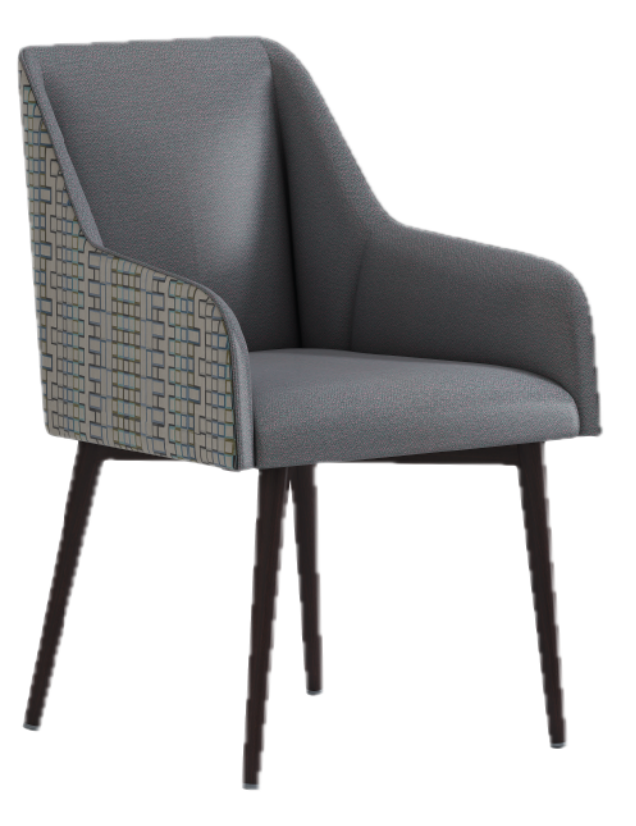

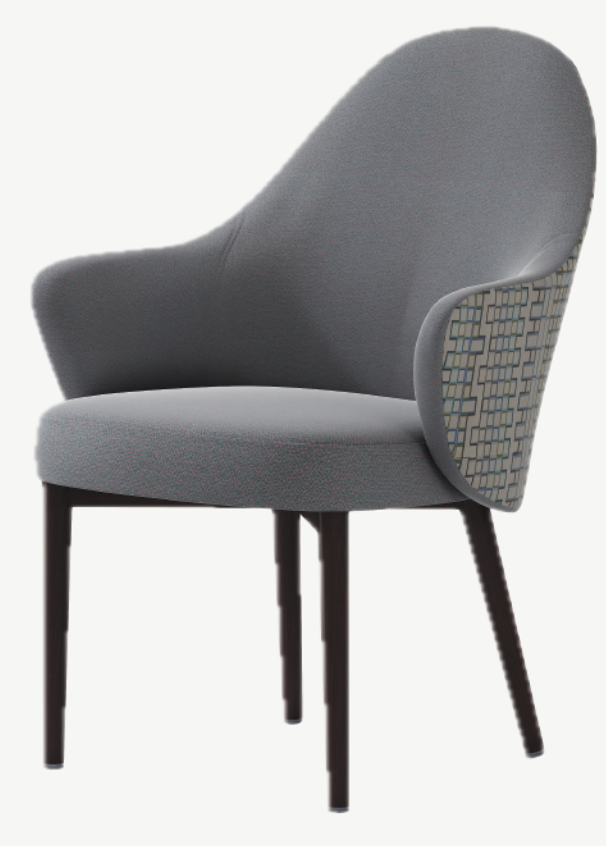

 $\text{Molly}^{\star}_{\text{34}''(\text{H})\,\times\,18.5''(\text{SH})\,\times\,17.5''(\text{W})\,\times\,23''(\text{AW})\,\times\,24''(\text{D})}$  \*standard with special casters

 $\text{Molly Open Arms*} \underset{\text{$\star$ standard with special cases}}{\text{Molly}} \text{Monly} \xrightarrow{\text{N.5}} \underset{\text{M.23.5}}{\text{M.45}} \text{M.48.5} \xrightarrow{\text{M.48.5}} \underset{\text{M.48.5}}{\text{M.48.5}} \xrightarrow{\text{M.48.5}} \underset{\text{M.48.5}}{\text{M.48.5}} \xrightarrow{\text{M.48.5}} \underset{\text{M.48.5}}{\text{M.48.5}} \xrightarrow{\text{M.48.5}} \xrightarrow{\text{M.48.5}} \xrightarrow{\text{M.4$ 

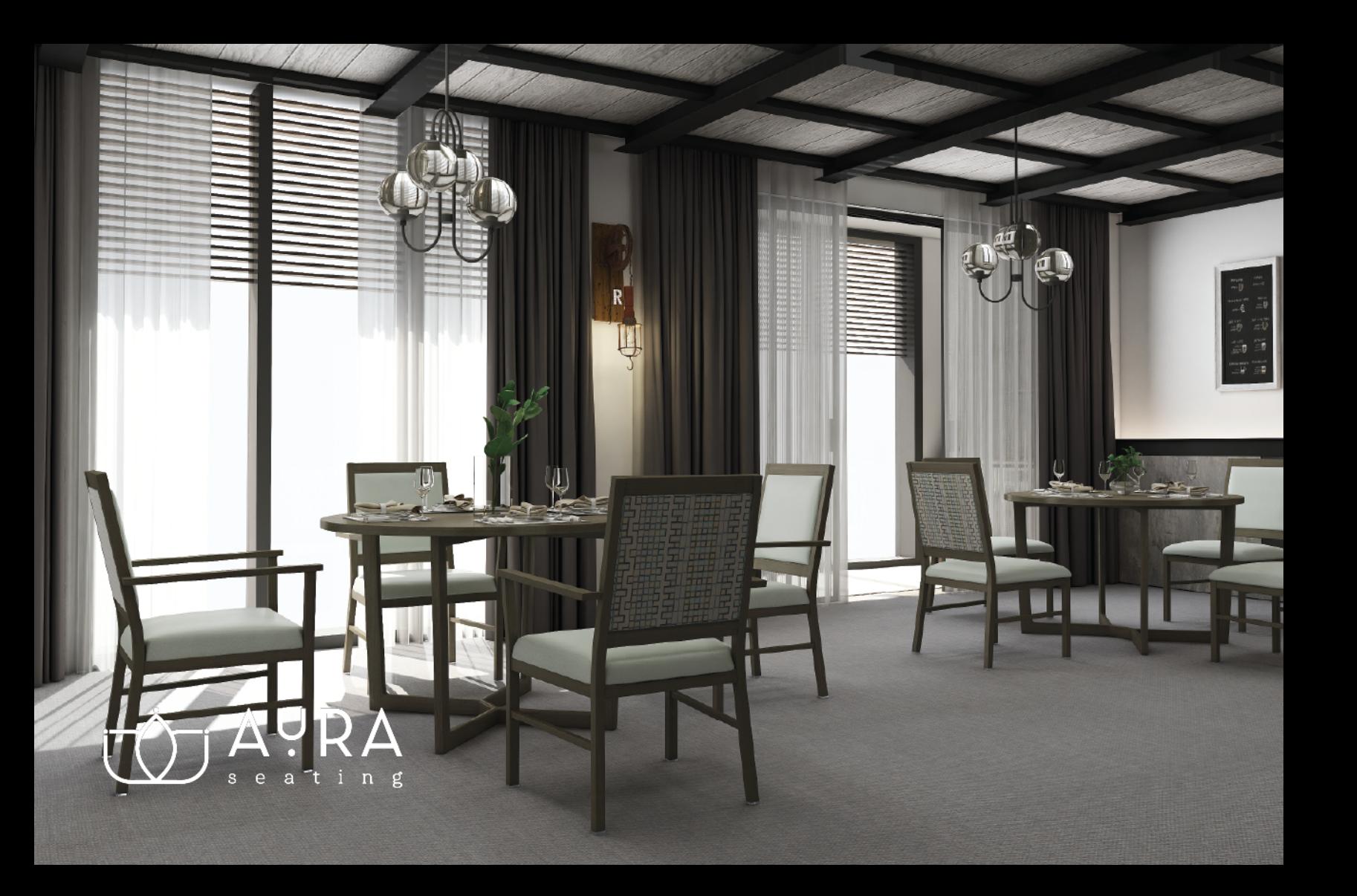

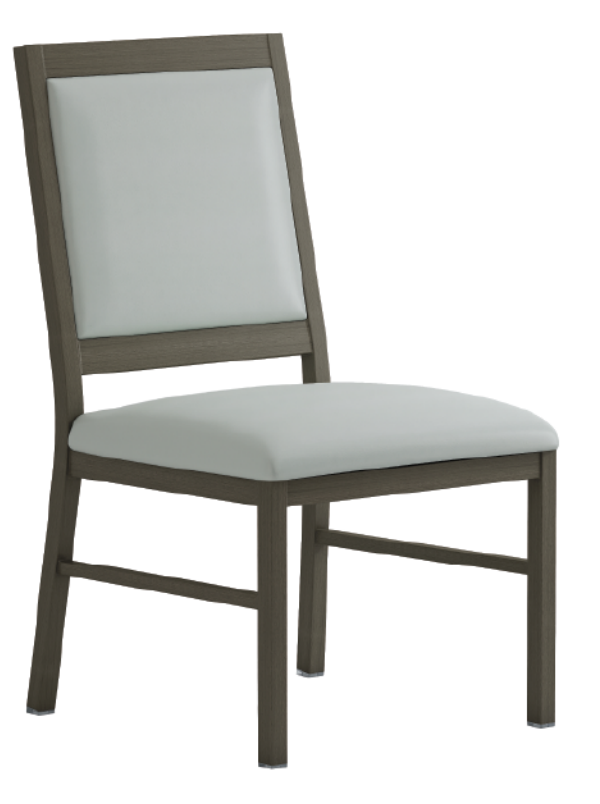

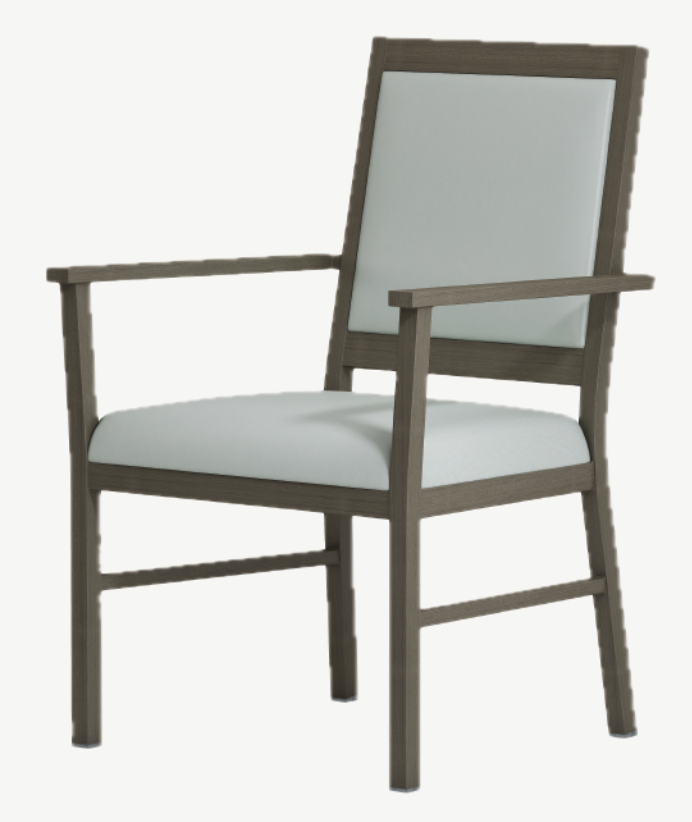

Juno\*  $37''$ (H) x  $18.5''$ (SH) x  $18.5''$ (W) x  $24.5''$ (D)<br>\*standard with special casters

Juno with Arms\* 37"(H) x 18.5"(SH) x 19.5"(W) x 24"(AW) x 24.5"(D)<br>\*standard with special casters

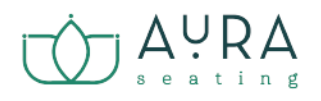

### **Senior Living Collection**

All chairs and sofas in this collection come standard with

- Aluminum Frame  $\bullet$
- High Density Foam Formed Seat
- Memory Foam Topper
- \*Special Casters on Front Two Legs
- Choice of Fabric
- Choice of Powder Coat
- 10 Year Structural Frame Warranty

Options/Upgrades: adjustable glides and woodgrain powder coat finish

Dining tables, trash cans, and coffee tables are available to match chairs

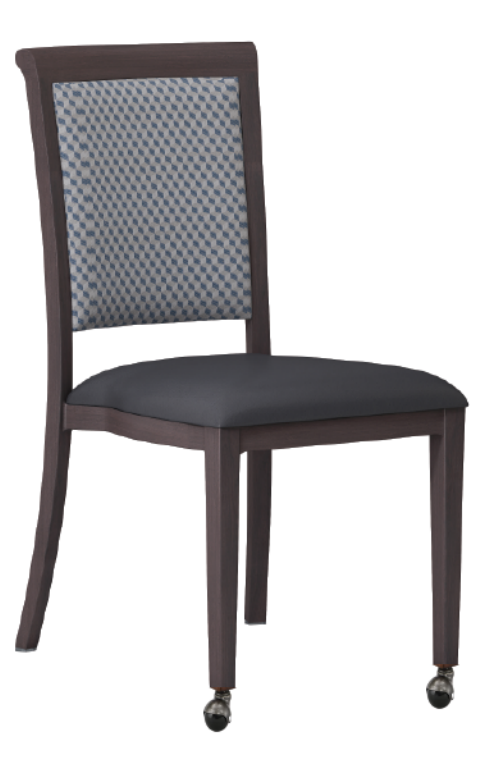

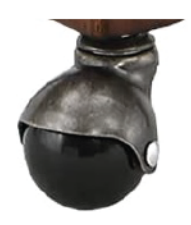

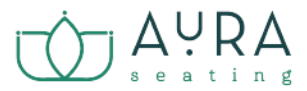

#### **Standard Powder Coat Colors**

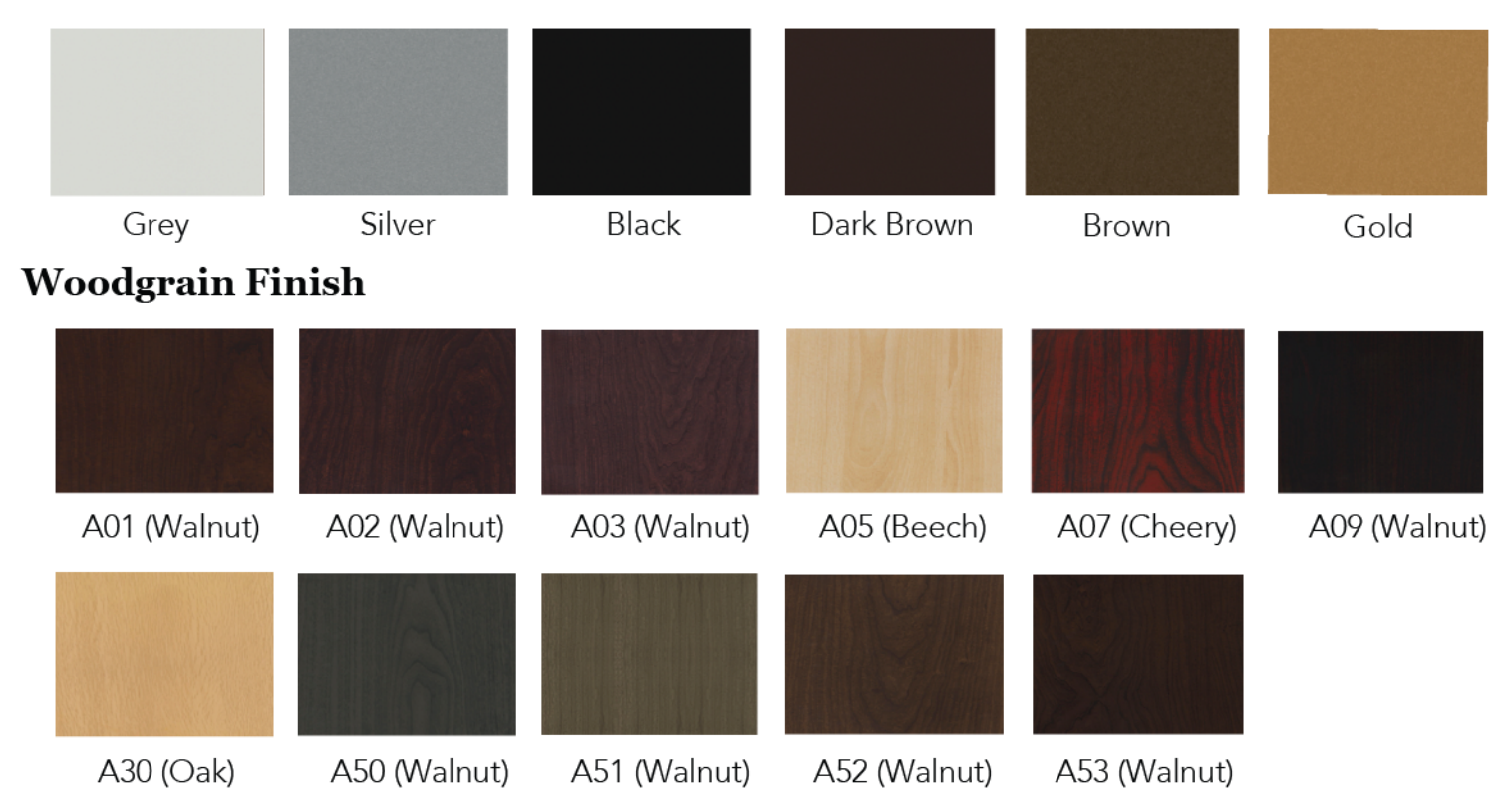

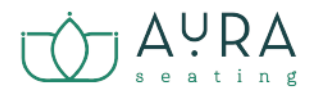

#### **Fabric Options**

We offer a vareity of fabric options from Culp, Stinson, Momentum, and Mayer Fabrics. For more information on what each brand offers, please visit our website.

## Stinson® CIII P **SEE / SAMPLE / SPEC**

#### MOMENTUM **MAYERFABRICS TEXTILES & WALLCOVERING**

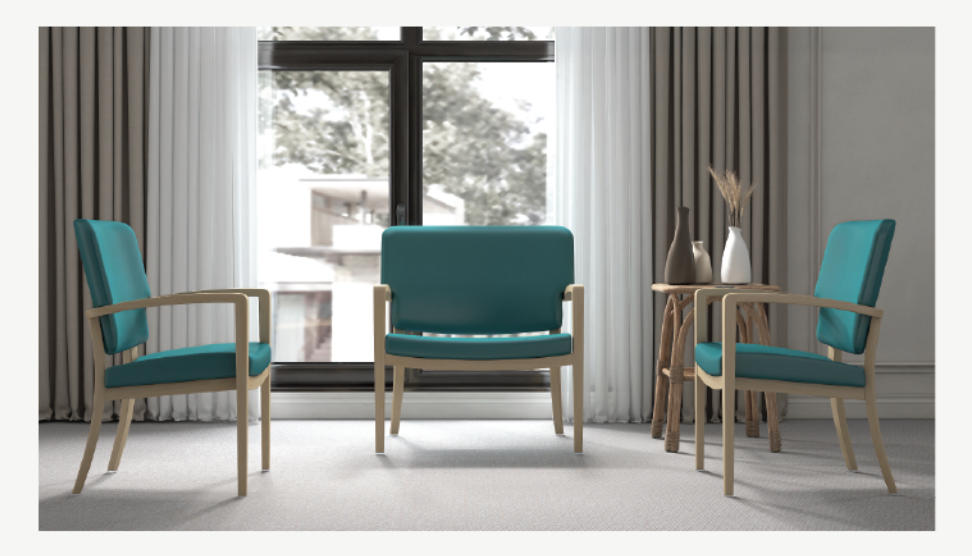

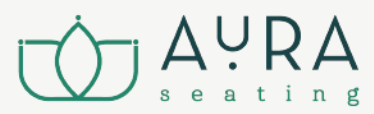

#### **Aura Seating Hospitality**

 $(310)$  373-0129 sales@auraseating.com 23896 Madison St. Torrance, CA 90505 www.auraseating-hospitality.com